## Package 'MAT'

June 1, 2024

Type Package Title Multidimensional Adaptive Testing Version 2.3.2 Date 2024-06-1 Author Seung W. Choi and David R. King Maintainer Seung W. Choi <schoi@austin.utexas.edu> Description Simulates Multidimensional Adaptive Testing using the multidimensional threeparameter logistic model as described in Segall (1996) [<doi:10.1007/BF02294343>](https://doi.org/10.1007/BF02294343), van der Linden (1999) [<doi:10.3102/10769986024004398>](https://doi.org/10.3102/10769986024004398), Reckase (2009) [<doi:10.1007/978-0-387-](https://doi.org/10.1007/978-0-387-89976-3) [89976-3>](https://doi.org/10.1007/978-0-387-89976-3), and Mulder & van der Linden (2009) [<doi:10.1007/s11336-008-9097-5>](https://doi.org/10.1007/s11336-008-9097-5). License GPL  $(>= 2.10)$ **Imports** Rcpp  $(>= 1.0.0)$ , methods LinkingTo Rcpp, RcppArmadillo LazyLoad yes NeedsCompilation yes

Repository CRAN

Date/Publication 2024-06-01 18:22:46 UTC

### R topics documented:

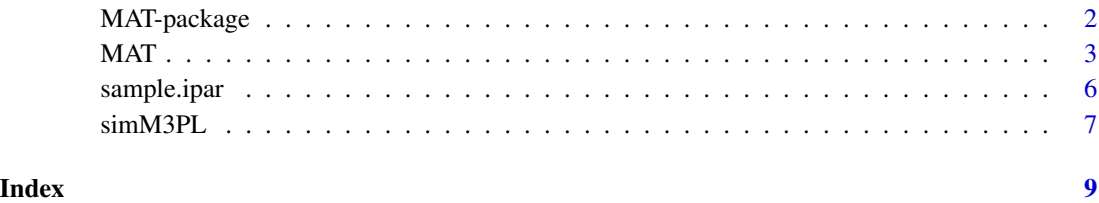

#### Description

MAT is a package to simulate Multidimensional Adaptive Testing (MAT) for the Multidimensional 3-Parameter Logistic (M3PL) Model as described in Segall (1996), Reckase (2009), and Mulder & van der Linden (2009).

#### Author(s)

Seung W. Choi and David R. King

Maintainer: Seung W. Choi <s-choi@northwestern.edu>

#### References

- 1. Choi, S. W., & King, D. R. (2015). R Package MAT: Simulation of multidimensional adaptive testing for dichotomous IRT models. Applied Psychological Measurement, 39(3), 239-240.
- 2. Segall, D. O. (1996). Multidimensional adaptive testing, Psychometrika, 61(2), 331-354
- 3. van der Linden, W. J. (1999). Multidimensional adaptive testing with a minimum errorvariance criterion, Journal of Educational and Behavioral Statistics, 24(4), 398-412.
- 4. Mulder, J., & van der Linden, W. J. (2009). Multidimensional adaptive testing with optimal design criteria for item selection, Psychometrika, 74(2), 273-296.
- 5. Reckase, M. D. (2009). Multidimensional Item Response Theory. New York: Springer.

#### Examples

```
#load sample item parameters containing 180 items measuring three dimensions
data(sample.ipar)
#create a variance-covariance (correlation) matrix
vcv1<-diag(3); vcv1[lower.tri(vcv1,diag=FALSE)]<-c(.5,.6,.7)
#simulate item responses
resp1<-simM3PL(sample.ipar, vcv1, 3, n.simulee = 100)$resp
#specify target content distributions
target.content.dist1<-c(1/3,1/3,1/3)
#content category designations for items
content.cat1<-rep(1:3,rep(60,3))
#simulate multidimensional adaptive testing
MCAT.1<-MAT(sample.ipar,
            resp1,
            vcv1,
            target.content.dist=target.content.dist1,
            content.cat=content.cat1,
            ncc=3,
            p=3,
            selectionMethod="A",
            topN=1,
```

```
selectionType="FISHER",
stoppingCriterion="CONJUNCTIVE",
minNI=10,
maxNI=30)
```
#### MAT *Multidimensional Adaptive Testing (MAT)*

#### Description

MAT is a package to simulate multidimensional adaptive testing for the Multidimensional 3-Parameter Logistic (M3PL) model.

#### Usage

```
MAT(ipar, resp, cors,
    target.content.dist = NULL, content.cat = NULL, ncc = 1,
    content.order = NULL, p = stop("p is required"),
    selectionMethod = c("D", "A", "C", "R"),
    selectionType = c("FISHER", "BAYESIAN"), c.weights = NA,
    stoppingCriterion = c("CONJUNCTIVE", "COMPENSATORY"),
    topN = 1, minNI = 10, maxNI = 30, minSE = 0.3, D = 1,
    maxIter = 30, conv = 0.001, minTheta = -4, maxTheta = 4,
    plot.audit.trail = TRUE, theta.labels = NULL, easiness = TRUE)
```
#### Arguments

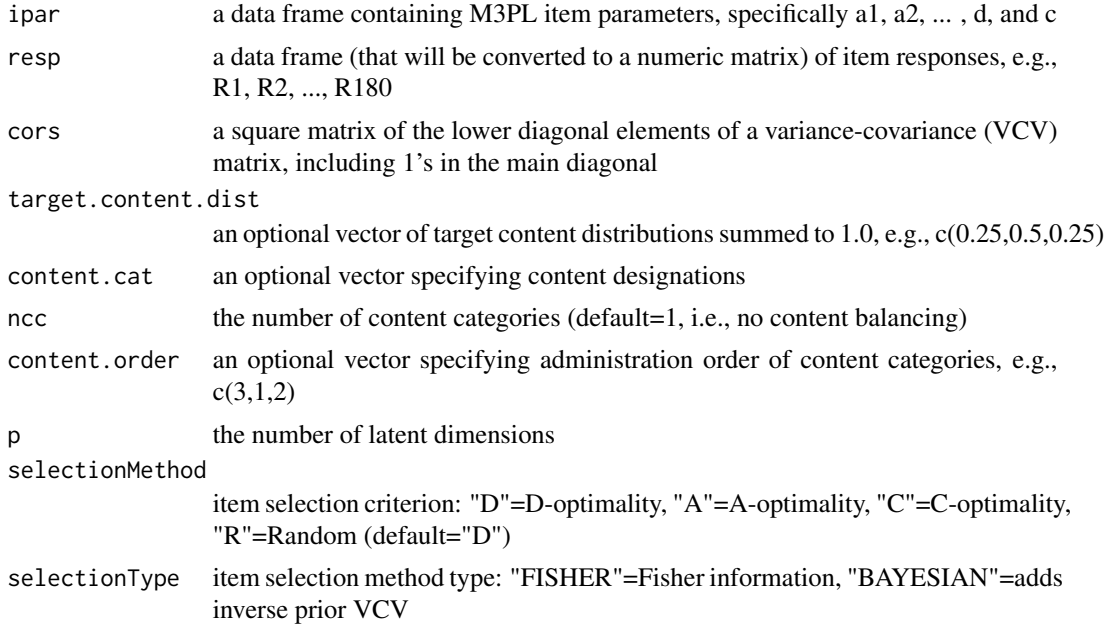

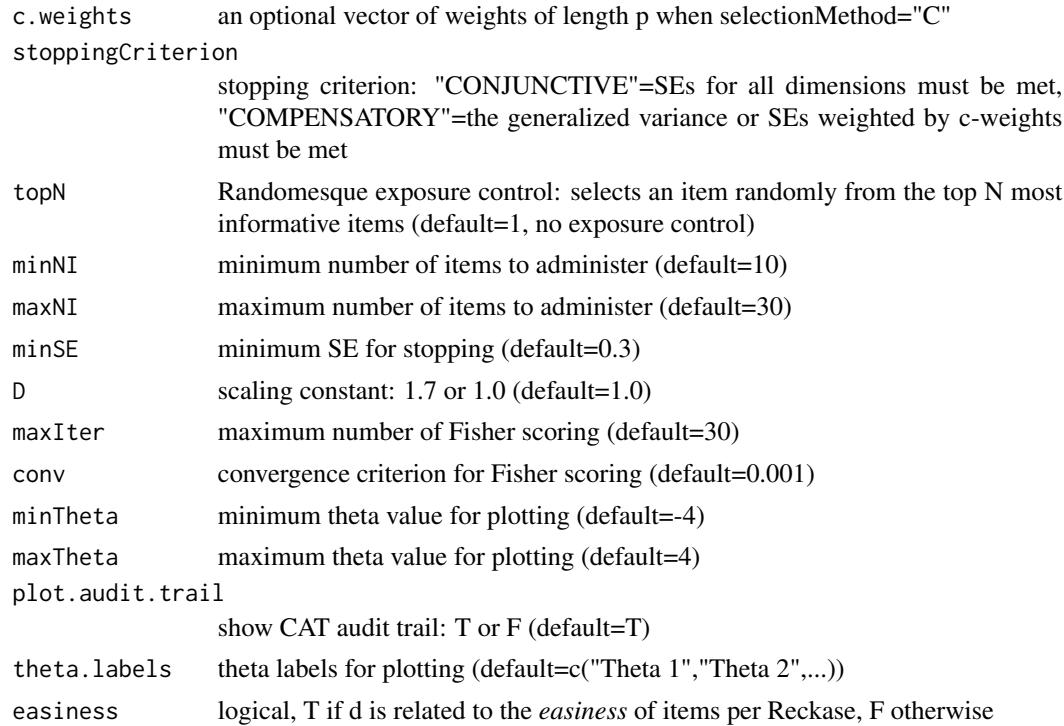

#### Details

The purpose of this function is to simulate multidimensional adaptive testing based on the Multidimensional 3-Parameter Logistic (M3PL) model (Reckase, 2009):

$$
P_i(\theta) \equiv P(U_i = 1 | \theta, \mathbf{a}_i, d_i, c_i) \equiv c_i + \frac{1 - c_i}{1 + exp[-D(\mathbf{a}_i \cdot \theta + d_i)]}
$$

where  $a_i$  is a vector of discrimination parameters of item *i*,  $\theta$  is a vector of abilities,  $c_i$  is a scalar representing the guessing parameter of item  $i$ ,  $d_i$  is a scalar representing the easiness of item  $i$ . Thetas are estimated using the Bayesian maximum a posteriori (MAP) estimator and the Fisher scoring method. Three item selection criteria are available: D-optimality, A-optimality, and C-optimality (Segall, 1996; van der Linden, 1999; Mulder & van der Linden, 2009). An option is provided to add the inverse of a prior variance-covariance matrix to the multivariate information matrix (selectionType="BAYESIAN"). The stopping condition can be specified as a conjunctive criterion or a compensatory criterion. Content balancing can be imposed by specifying target content distributions. An exposure control option is provided via the randomesque technique.

#### Value

Returns a list of class "MAT" with the following components:

call function call stack items.used a matrix of items administered selected.item.resp

a matrix containing item responses for selected items

#### $MAT$  5

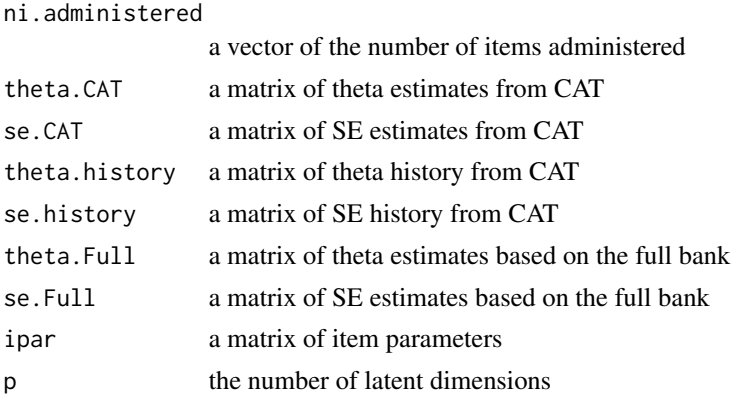

#### Note

- 1. The MAT function performs a number of checks to determine if the arguments for content balancing and content ordering have been specified correctly. If the arguments have not been specified correctly, content balancing and/or content ordering will not be used for the simulation. Additionally, a warning message will be printed to the console detailing the misspecification.
- 2. Content ordering is only available for fixed-length CAT. Namely, to invoke a particular content order, the user must set the minimum number of items equal to the maximum number of items (e.g., minNI=30 & maxNI=30).

#### Note

requires MASS

#### Author(s)

Seung W. Choi and David R. King

#### References

- 1. Segall, D. O. (1996). Multidimensional adaptive testing, Psychometrika, 61(2), 331-354
- 2. van der Linden, W. J. (1999). Multidimensional adaptive testing with a minimum errorvariance criterion, Journal of Educational and Behavioral Statistics, 24(4), 398-412.
- 3. Mulder, J., & van der Linden, W. J. (2009). Multidimensional adaptive testing with optimal design criteria for item selection, Psychometrika, 74(2), 273-296.
- 4. Reckase, M. D. (2009). Multidimensional Item Response Theory. New York: Springer.

#### Examples

```
## Not run: MCAT.1<-MAT(ipar1,
            resp1,
            vcv1,
            target.content.dist=target.content.dist1,
            content.cat=content.cat1,
            ncc=3,
```

```
p=3,
selectionMethod="A",
topN=1,
selectionType="FISHER",
stoppingCriterion="CONJUNCTIVE",
minNI=10,
maxNI=30)
```
## End(Not run)

sample.ipar *Sample item parameters*

#### Description

A sample item parameter file containing 180 Multidimensional 3-PL (M3PL) model.

#### Usage

```
data(sample.ipar)
```
#### Format

A data frame with item parameters for 180 items.

- a1 the discrimination parameter for theta 1
- a2 the discrimination parameter for theta 2
- a3 the discrimination parameter for theta 3
- d the easiness parameter, d=-a\*b
- c the guessing parameter

#### Details

First 60 items are primarily loaded on theta 1, second 60 on theta 2, and last 60 on theta 3.

#### Examples

data(sample.ipar)

<span id="page-6-0"></span>

#### Description

Simulates item responses according to the Multidimensional 3-Parameter Logistic (M3PL) model

#### Usage

 $simM3PL(ipar, cors, p, n.simulee = 100, D = 1, easines = T, seed = NULL)$ 

#### Arguments

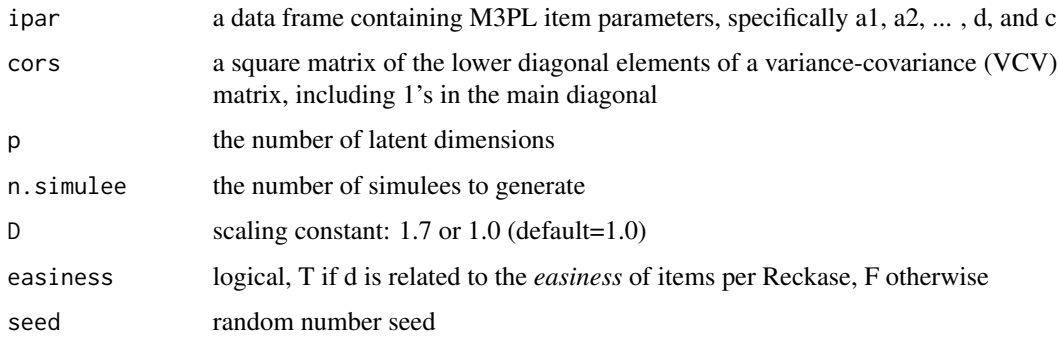

#### Details

This function simulates item responses according to the Multidimensional 3-Parameter Logistic (M3PL) model using the item parameters input to the function. Thetas are drawn from the multivariate standard normal distribution with the population variance-covariance (correlation) matrix input to the function.

#### Value

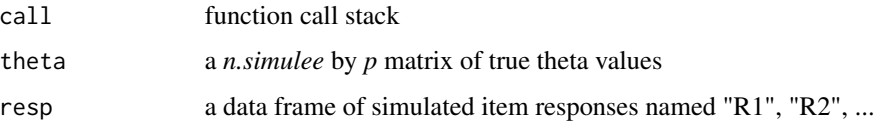

#### Author(s)

Seung W. Choi

#### References

Reckase, M. D. (2009). Multidimensional Item Response Theory. New York: Springer.

#### Examples

```
data(sample.ipar)
vcv1<-diag(3)
vcv1[lower.tri(vcv1,diag=FALSE)]<-c(.5,.6,.7)
resp1<-simM3PL(sample.ipar, vcv1, 3, n.simulee = 100, seed = 1234)$resp
```
# <span id="page-8-0"></span>Index

∗ Computerized Adaptive Testing MAT, [3](#page-2-0) ∗ IRT simM3PL, [7](#page-6-0) ∗ Psychometrics MAT, [3](#page-2-0) simM3PL, [7](#page-6-0) ∗ datasets sample.ipar, [6](#page-5-0) ∗ package MAT-package, [2](#page-1-0) MAT, [3](#page-2-0) MAT-package, [2](#page-1-0) sample.ipar, [6](#page-5-0)

simM3PL, [7](#page-6-0)